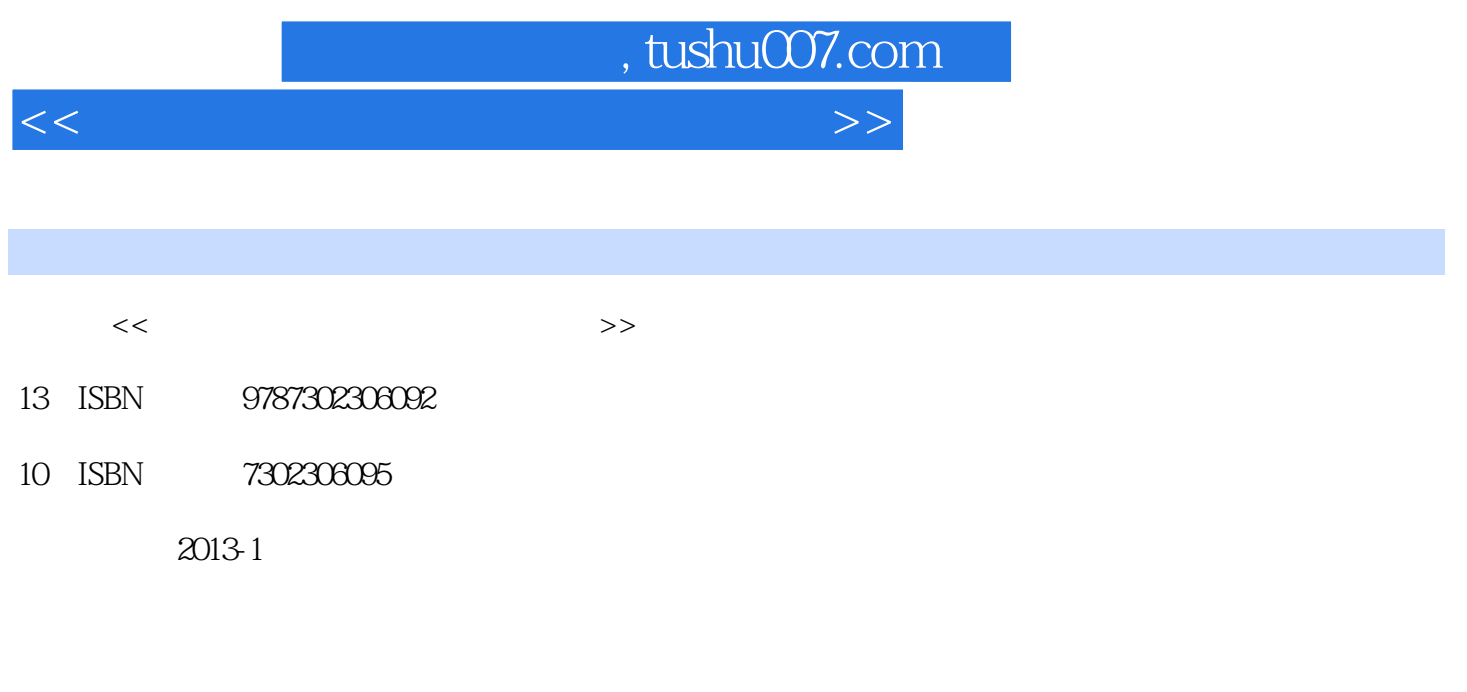

页数:922

字数:1462000

extended by PDF and the PDF

更多资源请访问:http://www.tushu007.com

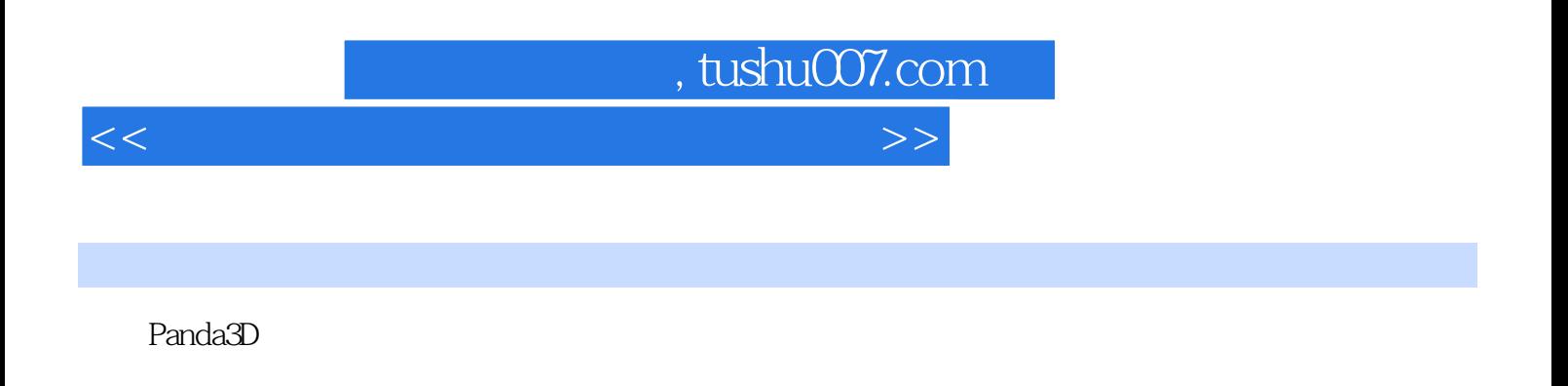

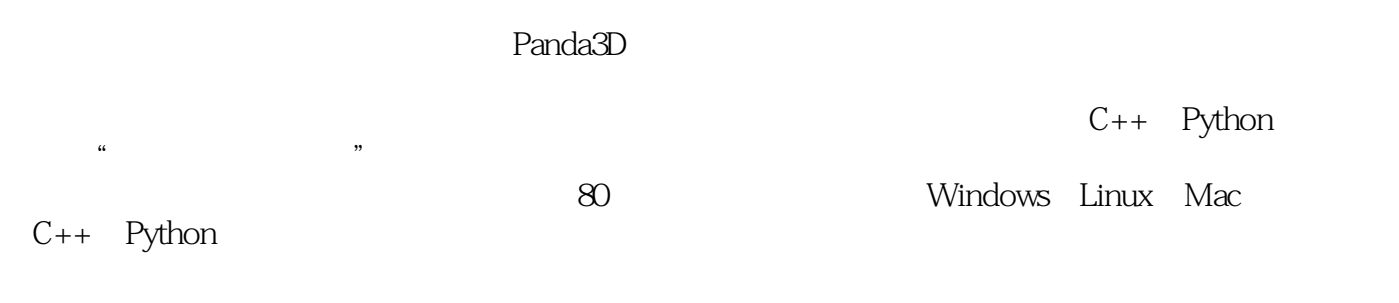

Panda3D and the Panda3D control to the Vanda4D control to the Vanda4D control to the Vanda4D control to the Vanda4D

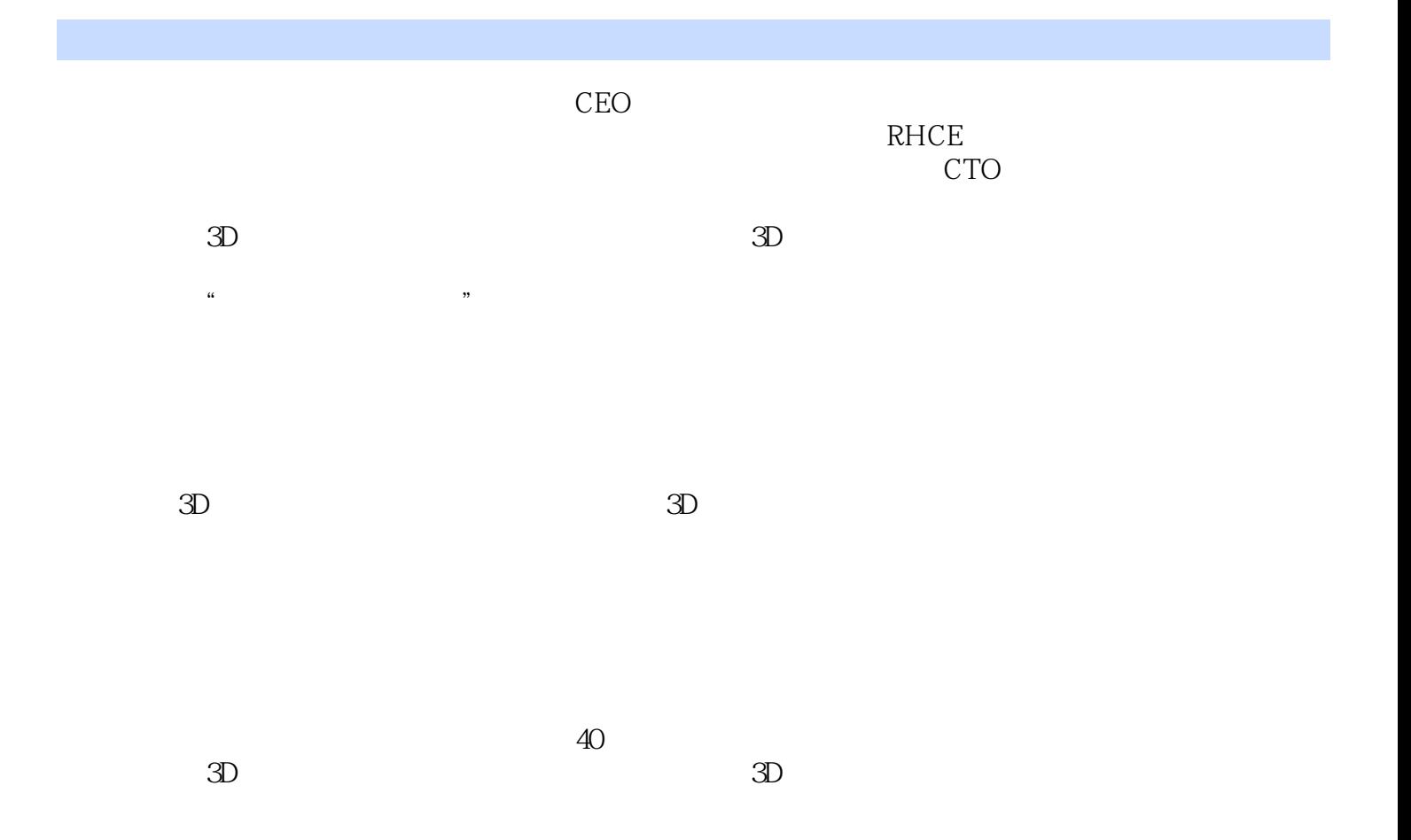

```
11.11.2 Panda3D
1.31.311.321.41.51.6
1.71.81.9
1.10 Panda3D
1.10.1 Windows
1.102 Linux
1.112^{\degree}212.2 Eclipse CDT & amp; Pydev 1.6.3
23 Python
24 LinuxC++
25 VisualC++
26
 3 Panda3D
3.1 Panda3D
32 Panda3D 1.733 \tC++34 Python
35
36 Pview
37
 \overline{4}4.1 Egg
42
43
44
4.5 Autodesk 3ds Max
4.6 Autodesk Maya
4.7 Linux+Blender
4.8 Bam Egg
4.9 演示资源
4.10
 5\,5.15.2 NodePath
```
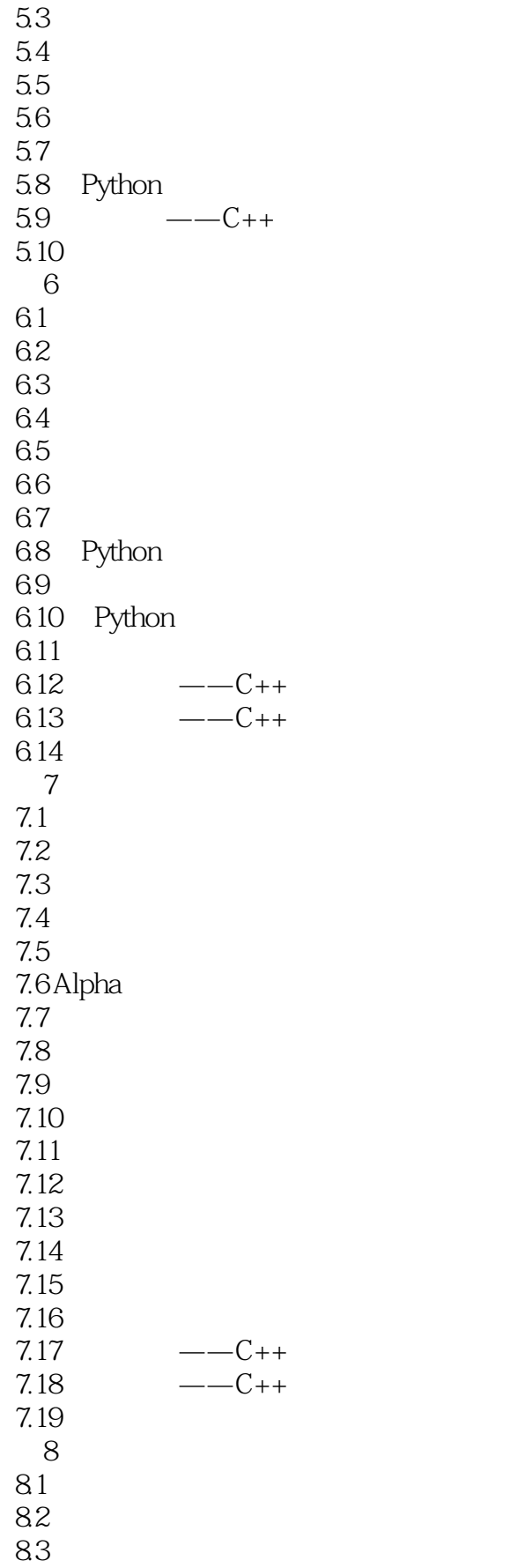

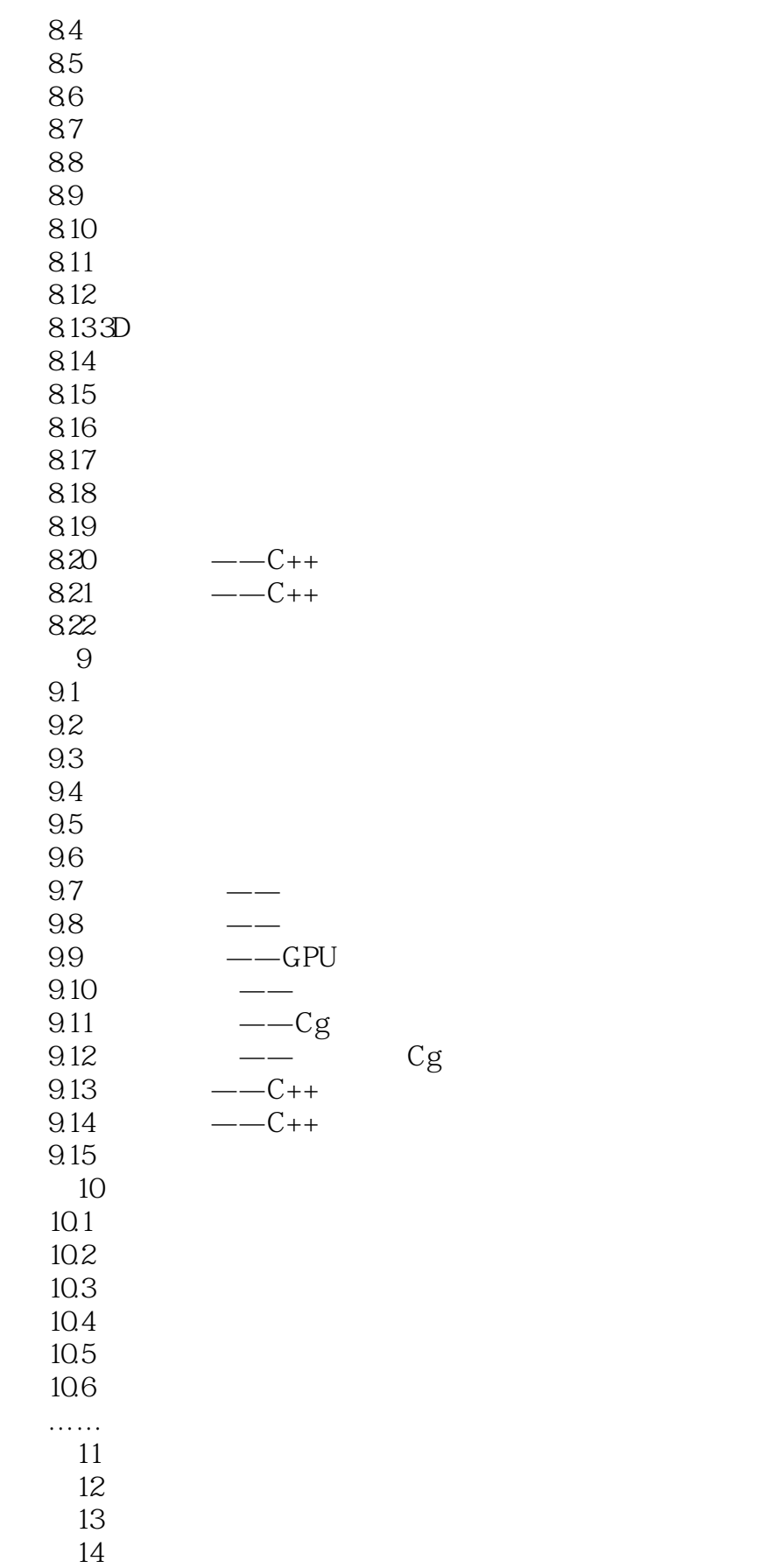

## $,$  tushu007.com  $<<$  and the set of the set of the set of the set of the set of the set of the set of the set of the set of the set of the set of the set of the set of the set of the set of the set of the set of the set of the set of the

第15章 粒子  $16$  $\frac{17}{17}$ 第18章 人工智能与有限状态机 第19章 高级开发杂项  $20$  $\overline{21}$ 

第22章 编译游戏引擎源代码

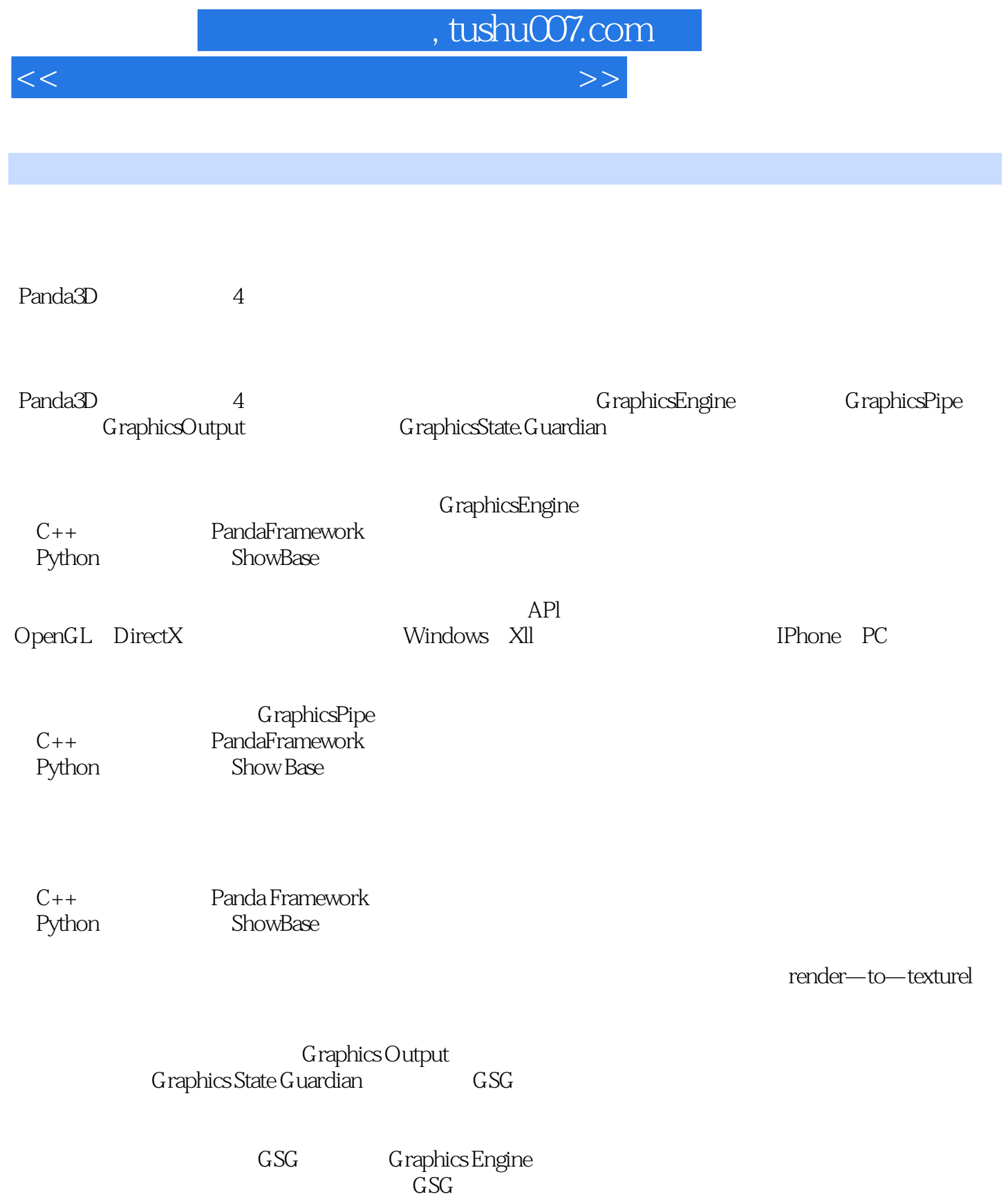

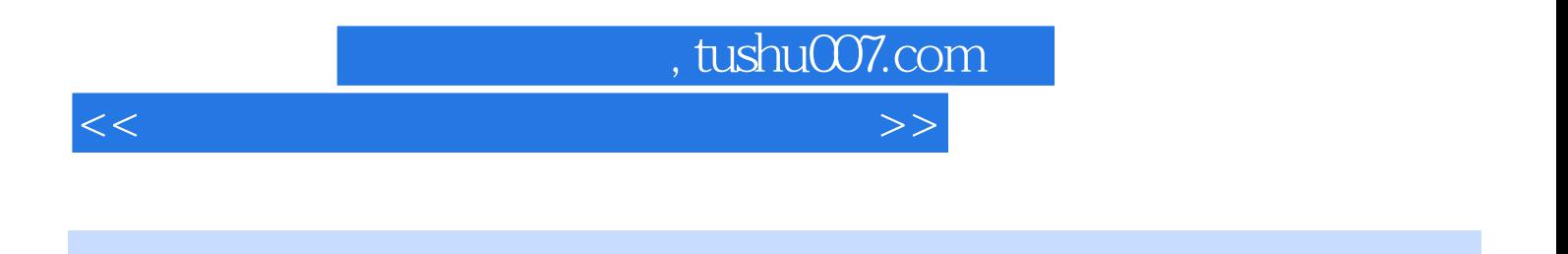

Panda3D 3D

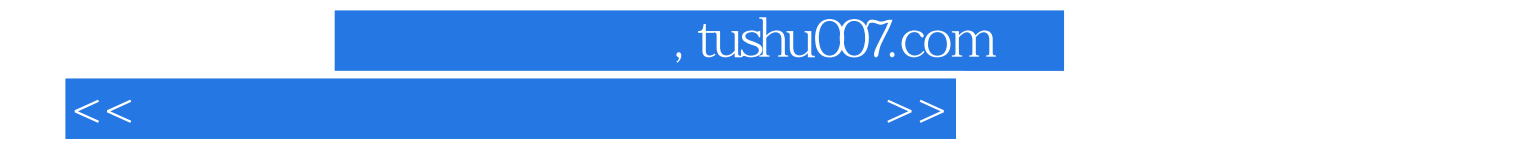

本站所提供下载的PDF图书仅提供预览和简介,请支持正版图书。

更多资源请访问:http://www.tushu007.com